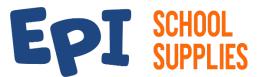

## **Delivery Day Worksheet**

**School Supply Programs** 

| School Name        |             |                    |                | 9                          | School ID                                                                                                    |                                                                           |             |  |
|--------------------|-------------|--------------------|----------------|----------------------------|----------------------------------------------------------------------------------------------------|---------------------------------------------------------------------------|-------------|--|
| EPI Rep Name       |             |                    |                | EPI Rep Phone              |                                                                                                    |                                                                           |             |  |
| EPI Rep Email      |             |                    |                |                            |                                                                                                    |                                                                           |             |  |
| •                  |             |                    |                |                            |                                                                                                    |                                                                           |             |  |
| <b>Your Delive</b> | ry Details  | (provided          | by your EPI R  | ep)                        |                                                                                                    |                                                                           |             |  |
| Delivery Date      |             | # of Pa            | llets Sent:    | ets Sent: # of Cases Sent: |                                                                                                    |                                                                           |             |  |
| Delivery Do        | ıy Invento  | <b>Pry</b> (Use th | is to help you | ı take inven               | tory upon delivery)                                                                                                    |                                                                           |             |  |
| # of Pallets De    | livered     |                    | _              |                            |                                                                                                    |                                                                           |             |  |
| Grade Level /      | Total Packs | Packs              |                |                            | INVENTORY TIPS                                                                                                    |                                                                           |             |  |
| Pack Name          | Ordered     | Received           | Notes          |                            | COUNT THE PALLETS FIRST. This is the first thing you should do. If your count is different than what the rep provided you, contact them ASAP!                                                                      |                                                                           |             |  |
|                    |             |                    |                |                            | SORT & COUNT THE CA<br>provide you with the total of<br>Then, organize the cases                                                                                                    | number of cases I                                                         | peing sent. |  |
|                    |             |                    |                |                            | do a pack inventory before  COUNT THE PACKS USI                                                                                                    | e opening any cas                                                         | es.         |  |
|                    |             |                    |                |                            | OUTSIDES OF EACH CA                                                                                                    | SE/BOX. There r                                                           | nay be a    |  |
|                    |             |                    |                |                            | different quantity of packs for each grade level case (i.e., Grade 2 may have 3 per case and Grade 4 only 2 per case). Also, review white case labels closely to see the grade level packs and quantities in each. |                                                                           |             |  |
|                    |             |                    |                |                            |                                                                                                    | OUNT IS DIFFERENT?                                                        |             |  |
|                    |             |                    |                |                            | Did a case get sorted into                                                                                                    |                                                                           |             |  |
|                    |             |                    |                |                            |                                                                                                    | r each grade to ensure the quantity or all packs of the same grade level. |             |  |
|                    |             |                    |                |                            | <ul> <li>Double check white cases for multiple grade level packs<br/>per box. These cases often contain packs for multiple<br/>grades.</li> </ul>                                                                  |                                                                           |             |  |
| Bulk Items         |             |                    |                |                            | <u> </u>                                                                                                    |                                                                           |             |  |
| Item               |             | Quantity           | Quantity       | Item                       |                                                                                                    | Quantity                                                                  | Quantity    |  |
|                    |             | Ordered            | Received       |                            |                                                                                                    | Ordered                                                                   | Received    |  |
|                    |             |                    |                |                            |                                                                                                    |                                                                           |             |  |
|                    |             |                    |                |                            |                                                                                                    |                                                                           |             |  |
|                    |             |                    |                |                            |                                                                                                    |                                                                           |             |  |
| Other              |             |                    |                |                            |                                                                                                    |                                                                           |             |  |
| Delivery           |             |                    |                |                            |                                                                                                    |                                                                           |             |  |
| Notes              |             |                    |                |                            |                                                                                                    |                                                                           |             |  |
|                    |             |                    |                |                            |                                                                                                    |                                                                           |             |  |